## **Ms Office 2007 User Guide**

Eventually, you will unconditionally discover a additional experience and capability by spending more cash. nevertheless when? accomplish you resign yourself to that you require to acquire those every needs in imitation of having significantly cash? Why dont you try to acquire something basic in the beginning? Thats something that will guide you to comprehend even more concerning the globe, experience, some places, similar to history, amusement, and a lot more?

It is your categorically own grow old to law reviewing habit. in the midst of guides you could enjoy now is **Ms Office 2007 User Guide** below.

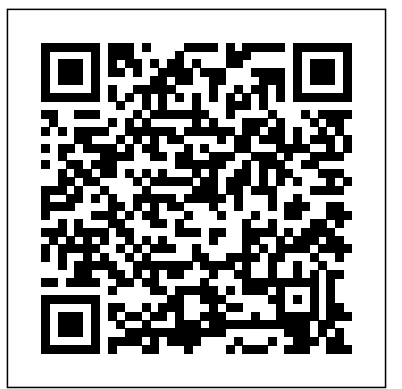

Laminated quick reference guide showing instructions for the new and changed features of Microsoft Office 2010 for Word, Excel, and PowerPoint for users upgrading from Office 2007. Also includes a command reference, showing Office 2007 commands and their Office 2010 equivalents. The following topics are covered: Office: Customizing the Ribbon, Backstage View (The File Menu), Protected View, Recovering Unsaved Versions, Pasting with Live Preview, Inserting a Screenshot, Saving to Sharepoint or Windows Live SkyDrive, Work Anywhere (Office Web Apps), Co-authoring (Word/PowerPoint),

## Removing a Picture's Background, Cropping a

Picture, Other New or Changed Picture Features, Other New or Changed Features, Features No Longer Available. Word: Navigating and

Navigation Pane, Other New or Changed Features, and Easy Reference for learning MS Office 2007 Features No Longer Available. Excel: Renamed Functions, Filtering Pivot Tables and Charts with Slicers, Inserting a Chart in a Cell (Sparklines), Filter Improvements, Conditional Formatting Changes, Other New or Changed Features. PowerPoint: Organizing Slides with Sections, Using PowerPoint 2007 Outlook 2007 Index the Animation Painter, Video Improvements, Linking to a Web Video, Syncing Animation/Text Designed to help you practice and prepare for the Overlays with Audio/Video, Creating a Video File, 2013 Word Microsoft Office Specialist (MOS) Broadcasting Using the Internet, Merging/Comparing Presentations, Other New or objective-by-objective exam coverage Easy-to-Changed Features, Features No Longer Available. follow procedures and illustrations to review Also included is a command reference showing the essential skills Hands-on practice tasks to apply Office 2007 command and the 2010 equivalent. This guide is suitable as a training handout, or

simply an easy to use reference guide, for any type First Look 2007 Microsoft Office System

of user.

For customers who purchase an ebook version of this title, instructions for downloading the CD files can be found in the ebook.

Reorganizing Using Headings, Searching Using the Complete guide for Step-by-Step Learning Quick Step-by-Step description of various commands Comprehensively covers all important features of MS Office 2007 in easy to understand manner Visual Approach to Learning MS Office 2007 Package ... Word 2007 Excel 2007 Access 2007

> Demonstrate your expertise with Microsoft Office! exam, this all-in-one study guide features: Full, what you've learned Includes downloadable practice files

Quick Reference Guide (Cheat Sheet of Instructions, Tips and Shortcuts - Laminated Card) interface before taking you through the The Unofficial Guide to Microsoft Office Word 2007 Quickly learn the most useful features of Microsoft Office 2007 with our easy to read four-in-one guide. This fast-paced PowerPoint and Access so you can start using the new versions of these major Office applications right away.Unlike every previous version, Office 2007 offers a completely redesigned user interface for each program. Microsoft has Are you new to computers? Does new replaced the familiar menus with a new tabbed toolbar (or "ribbon"), and added other features such as "live preview" that guide ever to Office 2007 -- a book that lets you see exactly what each option will skips the long-winded explanations and look like in the document before you choose it. This is good news for longtime users who never knew about some amazing Office features because they were hidden among cluttered and outdated menus.Adapting to the new format is going to be a shock - especially if you're a longtime user. That's where Office 2007: The Missing Manual comes in. Rather than present a Page 2/14 September, 27 2022

Microsoft Word 2013

2003

Planning and Scheduling Using Microsoft®

Microsoft Word 2007 Mail Merge and Forms

Project 2007 Including Microsoft® Project 2000 to most-used Office features, with four book gives you the basics of Word, Excel, to master all 4 programs without having to intermediate level. The following topics lot of arcane detail, this quick & friendly primer teaches you how to work with the separate sections covering the four programs. The book offers a walkthrough of Microsoft's redesigned Office user basics of creating text documents, spreadsheets, presentations, and databases with: Clear explanations Stepby-step instructions Lots of illustrations Plenty of friendly advice It's a great way stock up on a shelf-load of different books. This book has everything you need Moving, Removing Tabs; Clearing Tab to get you up to speed fast. Office 2007: should have been in the box. technology make you nervous? Relax! You're holding in your hands the easiest shows you how things work. All you have to do is open the book, follow Chip, your friendly guide -- and discover just how easy it is to get up to speed. "The Simplified series is very accessible to for more experienced users. For visual learners (like myself), the illustrations are a great help. It's challenging to take a complex subject and express it simply,

The Missing Manual is truly the book that Disabling Automatic Formatting; Using the beginners and provides useful information Margins; Changing Text Direction; Moving clearly, concisely, and comprehensively. This book meets the challenge." --John Kelly (Anchorage, AK) "Simplify It" sidebars offer real-world advice A friendly character called Chip introduces each task Full-color screen shots walk you through step by step Self-contained, two-page lessons make learning a snap Laminated quick reference guide showing step-by-step instructions and shortcuts for how to use formatting features of Microsoft Office Word 2007 at the are covered: Showing the Ruler; Setting, Settings; Setting Tabs with Leaders; Indent Markers; Using Easy Indent; Creating Bulleted, Numbered, and Multi-Level Lists. Paragraph Breaks vs. Line Breaks; Paragraph Spacing; Line Spacing; Clearing Formatting; Changing Default Font; Using Quick Styles; Using Themes to Format the Document; Creating a Text Box. Inserting a Table; Inserting Rows and Columns within a Table; Changing Column Widths; Merging and Splitting Cells; Centering a Table within the the Table; Wrapping Text around Tables; Adding Space within a Table; Paragraph/Cell Borders and Shading. Finding and Replacing Text; and Finding

and Replacing Text Attributes. Also includes: Lists of Table Selection Shortcuts and Formatting Shortcuts. This guide is suitable as a training handout, or simply an easy to use reference guide, for any type of user.

Designed to teach project management professionals how to use Microsoft Project in a project environment. This book explains steps required to create and maintain a schedule; highlights the sources of information and methods that should be employed to produce a realistic Laminated quick reference guide showing and useful project schedule; and more.

The Missing Manual

Using Microsoft Office 2007

A Simplified User's Guide for Microsoft Office Excel 2007

Microsoft Word 2007 Introduction Quick Reference Guide

Updated to incorporate the latest features, tools, and functions of the new version of the popular word processing software, a detailed manual explains all the basics, as well as how to create sophisticated page layouts, insert forms and tables, use graphics, and create book-length documents with outlines and Master Documents. Original. (All Users) The MicroStrategy Office User Guide covers the instructions for using

MicroStrategy Office to work with MicroStrategy reports and documents in Microsoft® Excel, PowerPoint, Word, and Outlook, to analyze, format, and distribute business data.

A step-by-step guide to Microsoft Office SharePoint Server 2007 describes how to set up and configure SharePoint Server, ways to collect and store data, how to build Printing Data Only for Legacy Form Fields. lists and libraries, and how to create portals and Web pages.

Transition Guide to Microsoft Office 2007 how to use mail merge and forms features step-by-step instructions and shortcuts for in Microsoft Office Word 2007. The following topics are covered: Mail Merge: Choosing the Document Type; Recipient Lists - Creating a Recipient List in Word, Selecting an Existing Recipient List, Editing MT Preliminary & Main Exam with Online an Existing Recipient List, Selecting and Sorting Recipients; Writing the Document; Creating a Label Document; Using Rules; Previewing the Merge; Merging; The Mail Merge Wizard; Highlighting Merge Fields. Forms: Showing the Developer Tab; Preparing the Form; Inserting Content Controls (Text Fields, Drop Down Lists, Date Pickers etc.), Setting Content Control these goals? More importantly, if you work for

Properties - Add a Title, Format Contents Using a Style, Self Destruct Text, Options for Plain Text, Combo Boxes, DatePicker, Building Block Gallery; Design Mode; Changing Placeholder Text; Protecting a Form from Changes; Protecting Only Parts of a Form- Preventing Editing of a Control's Content, Preventing Deletions; Accessing the Form to Fill it Out; Changing the Form Template; Legacy Form Fields; Saving and

This guide is suitable as a training handout, or simply an easy to use reference guide, for any type of user. This guide is one of several titles available for Word 2007: Word 2007 Introduction, Word 2007 Formatting, Word 2007 Advanced, Word 2007 Mail Merge & Forms, Word 2007 Templates & Macros.

Comprehensive Guide to IBPS Bank PO/

Course & 4 Online CBTs (8th Edition) Master VISUALLY Microsoft Office 2007 SharePoint 2007 User's Guide Office 2007: The Missing Manual Step by Step

Web sites. Collaboration. Document management. Paperless offices. We want it all in business today, but how do you achieve all of one of the millions of small to medium- $sized$ businesses, how do you find the time and build

the expertise necessary to reach these goals? Even exporting databases, and modifying them with the most powerful tool will not allow you to succeed unless you can get the majority of your staff to use it efficiently and effectively. You need a guide that demonstrates a platform small to medium- sized businesses can use to reach these directly into the Office applications you use every who purchase an ebook version of this title, goals. Office and SharePoint 2007 User's Guide: Integrating SharePoint with Excel, Outlook, Access and Word demystifies the path every Microsoft Office user can follow to benefit from the synergism of tools they are already familiar with. Together with SharePoint 2007, users can achieve goals like web sites with a consistent single view, improved collaboration within their organization, better document management, and maybe even get one step closer synergism working with several Microsoft to the paperless office we've been promised for years. This book has topics for Office users of all skill levels, from those just starting to use Office tools to the experienced power user. It examines each major Office tool and shows how it contributes to the support and use of SharePoint skills you need, just when you need them! Apply in today's increasingly electronic–based office styles and themes to your document for a environment. What you'll learn In this book, you will discover: How to access, customize, share, and extend SharePoint document libraries SmartArt diagrams and charts Insert references, in conjunction with Word, Excel, and other Office products Different ways to working through Office while interacting with SharePoint, like synchronizing your calendar and contacts,

SharePoint's list view, and so on The best ways Fully searchable eBook Bonus quick reference to of managing content across teams and your entire the Ribbon, the new Microsoft Office interface organization What it really means to leverage all of SharePoint' scapabilities by tying them day Who this book is for Office and SharePoint 2007 User's Guide: Integrating SharePoint with found in the ebook. Excel, Outlook, Access and Word is a perfect reference for everyone who works at a company or organization that is using or planning to use either Windows SharePoint Services 3.0 or Microsoft Office SharePoint Server 2007 and who Office proficiency and use of more advanced wants to make a difference by developing content, collaboration, and benefiting from the products can provide.

Experience learning made easy—and quickly teach yourself how to create impressive documents with Word 2007. With Step By Step, you set the pace—building and practicing the polished look Add graphics and text effects—and an amazing depth of field, this book most see a live preview Organize information with new certainly isn't your run-of-the-mill computer footnotes, indexes, a table of contents Send

documents for review and manage revisions Turn material. This isn't your Dad's Office! For the your ideas into blogs, Web pages, and more Your first time in a decade, Microsoft has rolled out an all-in-one learning experience includes: Files for all-new user interface. Menus? Gone. Toolbars?

building skills and practicing the book's lessons Windows Vista Product Guide eBook—plus more resources and extras on CD For customers instructions for downloading the CD files can be

Special Edition Using Microsoft® Office 2007 THE ONLY OFFICE BOOK YOU NEED We crafted this book to grow with you, providing the reference material you need as you move toward features. If you buy only one book on Office 2007, Special Edition Using Microsoft® Office 2007 is the only book you need. If you own a copy of Office 2007, you deserve a copy of this book! Although this book is aimed at the Office veteran, Ed and Woody's engaging style will appeal to beginners, too. Written in clear, plain English, readers will feel as though they are learning from real humans and not Microsoft clones. Sprinkled with a wry sense of humor and book. You should expect plenty of hands-on guidance and deep but accessible reference

Gone. For the core programs in the Office family, official line! Microsoft you now interact with the program using the Ribbon—an oversize strip of icons and commands, organized into multiple tabs, that takes over the top of each program's interface. If your muscles have memorized Office menus, you'll have to unlearn a lot of old habits for this version.

Within this comprehensive, visual reference, succinctly captioned, step-by-step screen shots show you how to accomplish more than 300 Office tasks. You'll learn how to format text and apply styles in Word, work with Excel formulas and functions, add animation to PowerPoint slides, create an Access database, manage contacts with Outlook, collaborate with get the official way, then OneNote and Live Meeting, and create publications with Publisher. A bonus CD-ROM includes demo software, add-ins, sample files, and additional chapters. Microsoft Office 2007 for Windows Comprehensive Guide to IBPS Bank PO/ MT Preliminary & Main Exams with 4 Online Tests (10th Edition) Visual QuickStart Guide Office and SharePoint 2007 User's Guide Teaching and Learning with Microsoft Office 2007 and Expression Web The inside scoop... for when you want more than the

Office Word 2007 may be the top word processor, but to use it with confidence, you'll need to know its quirks and shortcuts. Find out what the manual doesn't always tell you in this in the real world. How do you and tabs in Word 2007. Watch use the new Ribbon? What's From deciphering fonts to doing mass mailings, first the best way from an expert. Unbiased coverage on how to get the most out of Word 2007, from applying templates productivity. When you see and styles to using new collaboration tools Savvy, real-world advice on creating document for the Web, saving time with macros, and punching up docs with SmartArt. Time-saving techniques and practical guidance on working around

insider's guide to using Word fonts, World 2007 View modes, the best way to add pictures? every chapter to guide you to Word quirks, avoiding pitfalls, and increasing your productivity. Tips and hacks on how to customize keyboard shortcuts, how to embed fonts, and quick ways to get to Help. Sidebars and tables on TrueType versus Printer for these graphic icons in specific practical information. Bright Ideas are smart innovations that will save you time or hassle. Hacks are insider tips and shortcuts that increase Watch Out! heed the cautions or warnings to help you avoid common pitfalls. And finally, check out the Inside Scoops for practical insights from the author. It's like having your own expert at your side! This two-volume set LNCS 12192 and 12193 constitutes

the refereed proceedings of the 12th International Conference on Cross-Cultural Design, CCD 2020, held as part of HCI International 2020 in Copenhagen, Denmark in July 2020.The conference corona pandemic. The total of which is the entirely new 1439 papers and 238 posters included in the 40 HCII 2020 proceedings volumes was carefully reviewed and selected from 6326 submissions. The regular papers of Cross-Cultural Design CCD 2020 presented in this volume were organized in reader in understanding the topical sections named: Cross-core Microsoft Office Cultural User Experience Design; Culture-Based Design, as Microsoft Word, Microsoft Cross-Cultural Behaviour and of Interactions with Autonomous Agents and Intelligent Environments. MS Office 2007 in a Nutshell teaches the basic operations

was held virtually due to the features, the most notable of menus, commands, toolbars and Attitude, and Cultural Facets and Microsoft Access. It also rethought and reworked the of Microsoft Office 2007 (officially called 2007 Microsoft Office System) which is a Windows version of 2007 are explained in a the Microsoft Office System. Microsoft Office 2007 contains a number of new graphical user interface, initially referred to as the Ribbon User Interface, replacing the menus and toolbars. It features a central menu button, widely known as the 'Office Button'. smarter ways of getting This book will help the applications in detail, such Excel, Microsoft PowerPoint teaches the reader to create or edit individual items in Microsoft Outlook. This book covers the basics of Windows Vista, the Internet and

viruses. All the basic operations of Windows Vista, the Internet and MS Office simple manner covering the key functions of each package along with the details of icons.

Completely redesigned to help users finish tasks more quickly and manage information more effectively, Microsoft Office 2007 will offer users a new look and things done. From the expanded depth and power of Excel 2007 to the new graphics capabilities and formatting tools of PowerPoint, Microsoft has entire suite. And in this new edition of our Office Visual QuickStart Guide, author Steve Schwartz has rewritten from the ground up the entire book to better aid readers as Outlines Chapter 6: Tables, they get up to speed with the Charts, and Art Chapter 7: new Office tools. The book is Sharing Word Documents Part essential reference tool for the home and small business user, covering everything in 2007 Chapter 9: Formatting the Office Basic, Home & Student, Standard, and Small Business suites. Software covered includes: Word, Excel, OneNote, Outlook, PowerPoint, and Publisher. Easy visual approach uses pictures to guide you through PowerPoint 2007 Chapter 14: Microsoft Office and show you Creating a Presentation what to do. Concise steps and Chapter 15: Completing a explanations let you get up for page, the best content and value around. Table of Contents: Part I: Introducing Address Book Chapter 18: Microsoft Office 2007 Chapter Composing and Sending Mail 1: What's New in Office 2007? Chapter 19: Receiving Mail II: Microsoft Word Chapter 3: Chapter 21: Tasks and Getting Started with Word 2007 Chapter 4: Formatting Documents Chapter 5: Creating Getting Started with OneNote

and running in no time. Page Microsoft Outlook Chapter 16: of New Features and Chapter 2: Office Basics Part Chapter 20: Managing the Mail Word III: Microsoft Excel Chapter 8: Getting Started with Excel Notes Part VII: Microsoft Worksheets and Data Chapter 10: Formulas and Functions Chapter 11: Working with Tables Chapter 12: Creating Charts Part IV: Microsoft PowerPoint Chapter 13: Getting Started with Presentation Part V: Getting Started with Outlook 2007 Chapter 17: Using the Appointments Part VI: Microsoft OneNote Chapter 22:

2007 Chapter 23: Creating Notes Chapter 24: Embellishing and Editing Notes Chapter 25: Managing Publisher Chapter 26: Getting Started with Publisher 2007 Chapter 27: Distributing and Printing Index MOS 2013 Study Guide for Microsoft Word Tricks of the Microsoft Office 2007 Gurus (Adobe Reader) What's New in Microsoft Office 2010 (from 2007) Quick Reference Guide (Cheat Sheet Instructions - Laminated Ca A Multilevel Approach to Computer Integration Integrating SharePoint with Excel, Outlook, Access and Laminated quick reference guide showing step-by-step instructions and shortcuts for how to use Microsoft Office

Word 2007. The following topics of user. are covered: Creating, Opening & Saving Documents; Setting up between Paragraphs; Undo, Redo, Microsoft Office 2007 and Repeat; Moving and Copying Text; Going to a Page; Going to PowerPoint and Access.) These the Next Table or Heading; Draft, Print Layout & Reading Views; Using Thumbnails; Using the Document Map. Formatting: Font, Size, Enhancements, Alignment; Copying Formatting; Using the Mini Toolbar; Highlighter; Creating and Editing Headers and Footers; No include projects and tutorials Header or Footer on the First Page, Spelling, Grammar, AutoCorrect; Quick Parts; Page Breaks; Printing Envelopes and Labels, Previewing and Printing; Sending the Document as an E-mail Attachment; Saving Teaches how to use the newest as PDF; and E-mailing a PDF. Also includes: Lists of Selection and Movement Shortcuts. This guide is suitable as a training handout, or simply an easy to use reference guide, for any type

the Page; Text Editing; Spacing instruction in the basic use of explanations, legal-specific Using Microsoft Office 2007: Tutorials and Projects supports applications (Word, Excel, learning modules are followed by brief projects that allow students to utilize their skills in a business context. This manual is suitable as a stand-alone text or as a robust book explains the key supplement for an Information Systems course that wants to in Microsoft Office 2007 applications. To view sample tutorials and projects from this learning manual, please visit www.wiley.com/college/piercy.

incarnation of the word processing program, including creating documents, managing page layout, organizing tables, adding pictures, and styling templates.

Microsoft Word is one of the

most used applications in the Microsoft Office suite. This handy reference includes clear descriptions, and time-saving tips for getting the most out of Microsoft Word and customizing it for the needs of today's legal professional. Focusing on the tools and features that are essential for lawyers in their practice, this components to help make lawyers more effective, more efficient, and more successful. A Guide to Microsoft Excel 2007 for Scientists and Engineers Word 2007 Delhi Police Head Constable Exam 2020 Guide MS Office 2007 in a Nutshell 12th International Conference, CCD 2020, Held as Part of the 22nd HCI International Conference, HCII 2020, Copenhagen, Denmark, July 19–24, 2020, Proceedings, Part  $\top$ SharePoint 2007 User's Guide:

Learning Microsoft's Collaboration and Productivity Platform is the follow-up edition to the successful SharePoint 2003 User's Guide (Apress, 2005). This book provides guidance about the new workflows, interface, and other technologies within SharePoint in a variety of environments. They have the expertise and ability to proffer an eminently useful guide for anyone working with Knowledge & General SharePoint technologies in any capacity. Looks at the updates, changes, and enhancements of the 2007 Microsoft Office system, with information on Word, Excel, PowerPoint, Publisher, OneNote, Access, Outlook, and Groove. The thoroughly revised & updated 8th edition of

SharePoint 2007. Authors Seth book covers all the sections Bates and Tony Smith describe of the Preliminary & Main PO "Comprehensive Guide to IBPS-chapters. • A total of 4500+ CWE Bank PO Exam" has been designed strictly for the Bank PO Stage 1 & 2 Exams. • This new Edition incorporates for Banking / Economics New Chapters / Variety of Questions as per IBPS PO 2017 years' questions & Practice / 2018 exam. Further removes chapters that no longer appear in the exam. • The exam - English Language, Quantitative Aptitude, Reasoning Ability, Computer Aptitude, and Banking Awareness. • The book provides well illustrated theory with exhaustive fully solved examples for learning. This is followed with an exhaustive collection of solved questions in the form of Exercise. • The book incorporates last 5 years IBPS PO question papers with solutions in the respective

MCQs with 100% explanations to Quant, Reasoning & English sections. • Study Material Financial Awareness with past Questions.

The Unofficial Guide to Microsoft Office 2007 answers the questions users need most and gives reader s insider guidance and valuable tips on how to exploit the capabilities of Office. They ll find savvy advice on everything from simple tasks like working with the new UI to understanding and maximizing the new Open XML and collaboration tools available in Office 2007 and how they can expedite repetitive or common tasks. This comprehensive, easy-tofollow guide reveals what other sources won t and presents unbiased

recommendations to help users Microsoft Office 2007 get the most out of Office. This book begins with the basics and takes users through all the robust features and applications in Office 2007. Aimed primarily at those users looking for more than the conventional wisdom on to how to get the best out of Office in the most efficient way, The Unofficial Guides are the answers they are seeking.Part I Learning Common Office TasksPart II Creating Documents with WordPart III Crunching Numbers with ExcelPart IV Communicating with OutlookPart V Building Presentations with PowerPointPart VI Managing Data with AccessPart VII Finishing Your Site and BeyondPart VIII Appendixes Microsoft Office Publisher 2007 Step by Step The Unofficial Guide to

Tutorials and Projects Microsoft Office Word 2007 Step by Step Learning Microsoft's Collaboration and Productivity Platform "Yes I can use this!" Written for undergraduate and graduate students, the goal of this book is for the reader to be able to say this as they grasp the basics of key software applications. Completely revised for the upgrade to the new Microsoft Office 2007, this book retains its three level approach to learning. Level 1: Designed for the true beginner or novice this level gives step by step instructions as well as a good review of key concepts for a more experienced user. Level 2: Guides the reader through more advanced features of the software and gives instructions on how to find help if it is needed. Level 3: Moves the student on to address

integration of the software. Gives examples and the students practice designing and developing technology integrated learning experiences. Teachers have more demands on them now than before and the available software has more to offer them than ever before. The authors wrote this book to quickly get students up and running with the basic Office software suite of programs, to provide examples relevant to teachers, and to help them develop the skills to integrate these tools into their own classrooms in a way that would enhance the learning experiences of their students. The text focuses on Microsoft Windows Vista, Office 2007, and Expression Web, but MS Office for Mac users will also be highlighted throughout. &>Paul McFedries, an Office "insider," that will help you learn the Office applications inside and out. Designed to bridge the gap between your

expectation and reality, you will go beyond the basics and learn newly discovered techniques, shortcuts, and best known as a teacher of Office, practices. Through real-world examples that showcase how the tips and tricks can be used in everyday business tasks, Tricks Limited, a technical writing of the Microsoft Office 2007 Gurus will help you get the most out of Office 2007. Part I 25 years and has been MICROSOFT WORD TRICKS Chapter 1 developing VBA applications Text Tricks Chapter 2 Formatting Tricks Chapter 3 Document Tricks Chapter 4 Page Layout Tricks Part II MICROSOFT has written more than 50 books EXCEL TRICKS Chapter 5 Formula and Function Tricks Chapter 6 Workbook and Worksheet Tricks Chapter 7 Data Analysis Tricks Chapter 8 Chart Tricks III MICROSOFT POWERPOINT TRICKS Chapter 9 Slide and Presentation Tricks Chapter 10 Animation Tricks Chapter 11 Slide Show Tricks IV MICROSOFT OUTLOOK TRICKS Chapter 12 Email This practical guide to Tricks Chapter 13 Calendar and Contacts Tricks V MICROSOFT ACCESS TRICKS 14 Table and

Query Tricks Chapter 15 Form and needed for working with this Report Tricks APPENDIXES Author relational database management

Bio Paul McFedries is well-Windows, and programming, particularly VBA. He is the president of Logophilia company. Paul has been writing programs for PCs for more than since Microsoft first added VBA filtering data), select and to the Office suite in 1994. Now primarily a writer, Paul that have sold more than three million copies worldwide. These among others. books include Access 2007 Forms, Reports, and Queries (Que, 2007), Formulas and Functions with Excel 2007 (Oue, 2007), VBA for the 2007 Microsoft Office System (Que, 2007), and Windows Vista Unleashed (Sams, 2006). Microsoft Office Access 2007 was designed so that you can easily find all the functions

program. It includes a description of the Access environment, and teaches you how to create a database and manage its objects, create and link tables, create forms and reports and manage their controls, manage records by using datasheets and forms (entering, editing, sorting and delete records using queries, create pivot tables, create charts using data or pivot charts, and create macros,

Experience learning made easy—and quickly teach yourself how to manage your communications with Outlook 2007. With Step By Step, you set the pace—building and practicing the skills you need, just when you need them! Send email, schedule meetings, and organize tasks for easy followup Manage your inbox with rules, folders, and search

filters Share your calendar with Experience of Products, anyone via e-mail or on the Web Services, and Intelligent Manage RSS feeds and newsgroups—without leaving your Office User Guide for inbox Learn ways to block spam and protect your sensitive messages Personalize the way Outlook 2007 looks and works Your all-in-one learning experience includes: Files for building skills and practicing the book's lessons Fully searchable eBook Bonus quick reference to the Ribbon, the new Microsoft Office interface Windows Vista Product Guide eReference—plus other resources on CD For customers who purchase an ebook version of this title, instructions for found in the ebook. Microsoft Word 2007 Advanced Quick Reference Guide Microsoft Office Outlook 2007 Step by Step Microsoft Word 2007 Formatting (Intermediate) Quick Reference Guide Cross-Cultural Design. User

Environments MicroStrategy Analytics Enterprise Completely updated guide for scientists, engineers and students who want to use Microsoft Excel 2007 to its

downloading the CD files can be be utilized for the modeling, full potential. Electronic spreadsheet analysis has become part of the everyday work of researchers in all areas of engineering and science. Microsoft Excel, as the industry standard spreadsheet, has a range of scientific functions that can analysis and presentation of quantitative data. This text provides a straightforward guide to using these functions of Microsoft Excel, guiding the reader from basic principles through to more complicated areas such as

formulae, charts, curvefitting, equation solving, integration, macros, statistical functions, and presenting quantitative data. Content written specifically for the requirements of science and engineering students and professionals working with Microsoft Excel, brought fully up to date with the new Microsoft Office release of Excel 2007. Features of Excel 2007 are illustrated through a wide variety of examples based in technical contexts, demonstrating the use of the program for analysis and presentation of experimental results. Updated with new examples, problem sets, and applications.

Laminated quick reference guide showing step-by-step instructions and shortcuts for how to use advanced features of Microsoft Office Word 2007. The following topics are covered: Using Styles and Formatting; Character, Paragraph, and Linked Styles; Applying a Style; Creating a Style; Displaying the Styles Pane; Modifying Styles; Deleting a Style or Formatting; Selecting All Text with Same Style, Turning Off/On Showing deployed. Written by the Formatting as Styles; Importing Styles; Adding Styles to the Default Style List; Heading Numbering, Creating Index & Table of Contents; Marking Index Entries Manually and with a Word List; Footnotes and Endnotes; Embedding Excel Objects; Section Breaks; Changing Page Setup in a Section; Changing Starting Page Number; Changing Headers integrating it with & Footers within a Document, Outlining; Comparing Documents Side by Side; Creating and Using Bookmarks; about using Office and

Referring to the Page a Bookmark is On; Templates; Restricting Formatting. This guide is suitable as a training handout, or simply an easy to use reference guide, for any type of user. This book is a no-nonsense guide for Office users who have a SharePoint environment done more efficiently and person responsible for large SharePoint deployment – his integrate and use SP features you see on the screen when seamlessly – our author takes you are using software, users through working with their familiar Office applications and leveraging SharePoint on the backend. This is different than using SharePoint; it's about putting Office to work and SharePoint in such a way that complete tasks. The most even more benefits and synergies are realized. It's

SharePoint as a platform, and there is no other book on the market combining the two products.

role is helping desktop users user interface, which is what Explore the new features of Microsoft Office 2007! Microsoft Office 2007 introduces many new features to help you get your work effectively. By far the biggest change in Office 2007 is the new user interface. A provides a way for you to interact with software and tell it what tasks you want to perform. With Office 2007, Microsoft has streamlined the user interface, so that you can more quickly and easily locate program features and noticeable user interface change in Office 2007 is the replacement of the

traditional menus and toolbars right up front will put you on with the Ribbon, which groups your way to producing commands in a way that corresponds directly to the way people work. The Ribbon works along with galleries and the Live Preview feature to present you with graphical Office 2007. examples of formatting results, to help eliminate the time wasted on trial and error. The KeyTips feature allows users to invoke commands with just a few simple steps. This Transition Simplified Guide to Microsoft Office 2007 is designed to: Introduce you to the new Office 2007 user interface components. Demonstrate--using a side-byside comparision with Office 2003--how to perform basic tasks and use the new features that are shared across the Office 2007 programs. Learning how to perform these basic tasks professional-looking documents, effective spreadsheets, compelling presentations, and powerful databases using Microsoft MOS 2013 Stud Gui Mic Wo\_p1 The Lawyer's Guide to Microsoft Word 2007 Office User Guide for MicroStrategy 9. 3 Microsoft Office 2007 Microsoft Office Access 2007